# The **pdfcol** package

## Heiko Oberdiek <heiko.oberdiek at googlemail.com>

## 2007/12/12 v1.2

#### Abstract

Since version 1.40 pdfTEX supports color stacks. The driver file pdftex.def for package color defines and uses a main color stack since version v0.04b. Package pdfcol is intended for package writers. It defines macros for setting and maintaining new color stacks.

## Contents

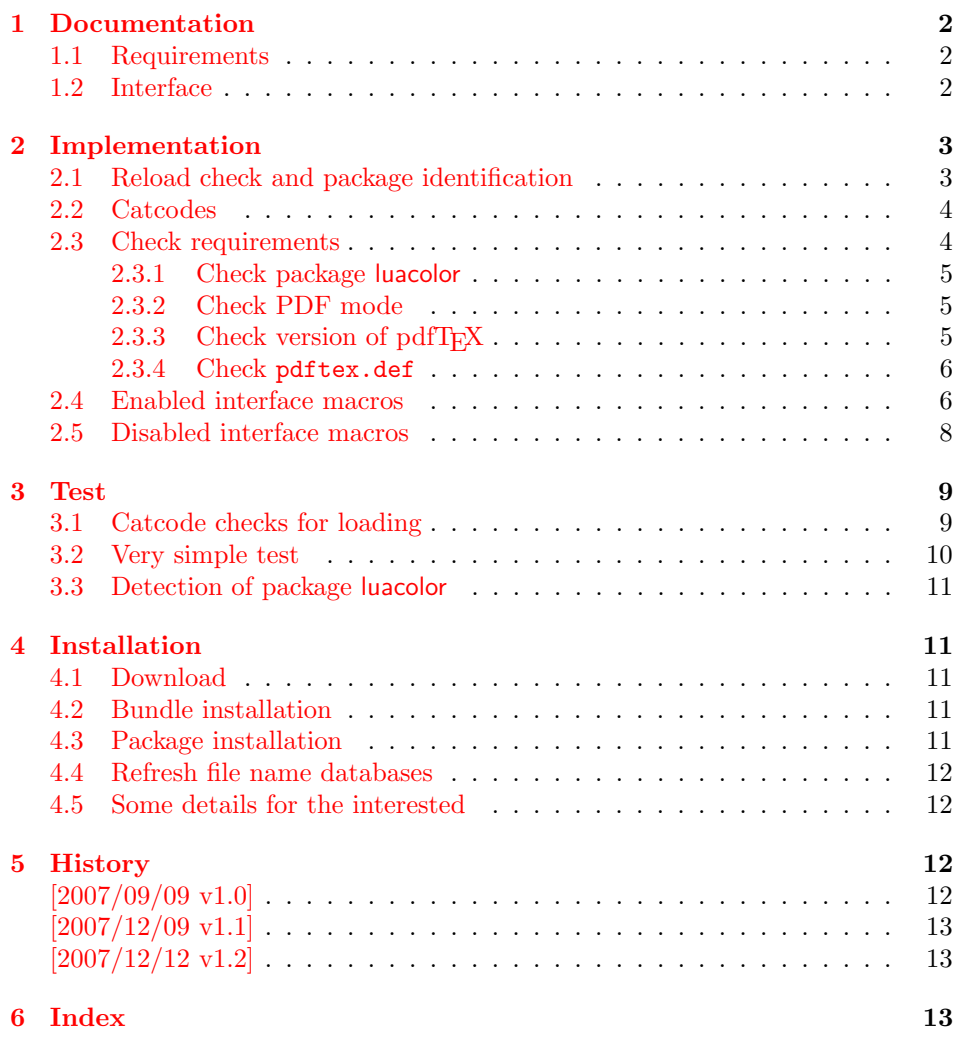

## 1 Documentation

<span id="page-1-0"></span>Version 1.40 of pdfT<sub>F</sub>X adds new primitives \pdfcolorstackinit and \pdfcolorstack. Now color stacks can be defined and used. A main color stack is maintained by the driver file pdftex.def similar to dvips or dvipdfm. However the number of color stacks is not limited to one in pdfTEX. Thus further color problems can now be solved, such as footnotes across pages or text that is set in parallel columns (e.g. packages parallel or parcolumn). Unlike the main color stack, the support by additional color stacks cannot be done in a transparent manner.

This package pdfcol provides an easier interface to additional color stacks without the need to use the low level primitives.

#### 1.1 Requirements

- pdfT<sub>F</sub>X 1.40 or greater.
- <span id="page-1-1"></span>• pdfT<sub>E</sub>Xin PDF mode. (I don't know a DVI driver that support several color stacks.)
- pdftex.def  $2007/01/02$  v0.04b.

Package pdfcol checks the requirements and sets switch \ifpdfcolAvailable accordingly.

#### 1.2 Interface

#### \ifpdfcolAvailable

<span id="page-1-3"></span><span id="page-1-2"></span>If the requirements of section 1.1 are met the switch  $\ifmmode\bigwedge\else\else\@old@slash\fi\fi$  follows behaves as \iftrue. Otherwise the other interface macros in this section will be disabled with a message. Also the first use of such a macro will print a message. The messages are print to the .log file only if pdfT<sub>E</sub>X is not used in PDF mode.

#### \pdfcolErrorNoStacks

The first call of \pdfcolErrorNoStacks prints an error message, if color stacks are not available.

#### <span id="page-1-4"></span> $\Phi$  \pdfcolInitStack  $\{ \langle name \rangle \}$

A new color stack is initialized by  $\of{collinitStack}$ . The  $\langle name \rangle$  is used for indentifying the stack. It usually consists of letters and digits. (The name must survive a \csname.)

The intension of the macro is the definition of an additional color stack. Thus the stack is not page bounded like the main color stack. Black (0 g 0 G) is used as initial color value. And colors are written with modifier direct that means without setting the current transfer matrix and changing the current point (see documentation of pdfT<sub>F</sub>X for \pdfliteral direct $\{... \}$ ).

#### $\boldsymbol{\delta} \{ \langle them \rangle \}$  { $\langle else \rangle$ }

Macro \pdfcolIfStackExists checks whether color stack  $\langle name \rangle$  exists. In case of success argument  $\langle then \rangle$  is executed and  $\langle else \rangle$  otherwise.

#### <span id="page-2-27"></span> $\Phi$  \pdfcolSwitchStack  $\{\langle name \rangle\}$

Macro \pdfcolSwitchStack switches the color stack. The color macros of package color (or xcolor) now uses the new color stack with name  $\langle name \rangle$ .

#### <span id="page-2-26"></span>\pdfcolSetCurrentColor

Macro \pdfcolSetCurrentColor replaces the topmost entry of the stack by the current color (\current@color).

<span id="page-2-25"></span> $\boldsymbol{\delta}$  \pdfcolSetCurrent  $\{\langle name \rangle\}$ 

Macro \pdfcolSetCurrent sets the color that is read in the top-most entry of color stack  $\langle name \rangle$ . If  $\langle name \rangle$  is empty, the default color stack is used.

## <span id="page-2-0"></span>2 Implementation

 $1 \langle *packet$ ackage $\rangle$ 

#### <span id="page-2-1"></span>2.1 Reload check and package identification

Reload check, especially if the package is not used with LATEX.

```
2 \begingroup
 3 \ \ \ \ \ \ \ \ \ 44 12 %,
 4 \catcode45 12 % -5 \catcode46 12 % .
 6 \catcode58 12 % :
 7 \catcode64 11 % @
 8 \catcode123 1 % {
 9 \catcode125 2 % }
10 \expandafter\let\expandafter\x\csname ver@pdfcol.sty\endcsname
11 \ifx\x\relax % plain-TeX, first loading
12 \else
13 \def\empty{}%
14 \ifx\x\empty % LaTeX, first loading,
15 % variable is initialized, but \ProvidesPackage not yet seen
16 \else
17 \catcode35 6 % #
18 \expandafter\ifx\csname PackageInfo\endcsname\relax
19 \def\x#1#2{%
20 \immediate\write-1{Package #1 Info: #2.}%
21 }%
22 \leq \leq \leq \leq23 \def\x#1#2{\PackageInfo{#1}{#2, stopped}}%
24 \qquad \qquad \fi
25 \x{pdfcol}{The package is already loaded}%
26 \aftergroup\endinput
27 \chifi
28 \{f_i\}29 \endgroup
Package identification:
30 \begingroup
31 \catcode35 6 % #
32 \catcode40 12 % (
33 \catcode41 12 % )
34 \catcode44 12 % ,
35 \catcode45 12 % -
36 \catcode46 12 % .
37 \catcode47 12 % /
38 \catcode58 12 % :
```

```
39 \catcode64 11 % @
40 \catcode91 12 % [
41 \catcode93 12 % ]
42 \catcode123 1 % {
43 \catcode125 2 % }
44 \expandafter\ifx\csname ProvidesPackage\endcsname\relax
45 \def\x#1#2#3[#4]{\endgroup
46 \immediate\write-1{Package: #3 #4}%
47 \xdef#1{#4}%
48 }%
49 \else
50 \def\x#1#2[#3]{\endgroup
51 #2[{#3}]%
52 \ifx#1\@undefined
53 \xdef#1{#3}%
54 \fi
55 \ifx#1\relax
56 \xdef#1{#3}%
57 \fi
58 }%
59 \Upsilon60 \expandafter\x\csname ver@pdfcol.sty\endcsname
61 \ProvidesPackage{pdfcol}%
62 [2007/12/12 v1.2 Maintaining additional color stacks for pdfTeX (HO)]
```
#### <span id="page-3-27"></span><span id="page-3-23"></span><span id="page-3-21"></span><span id="page-3-2"></span><span id="page-3-0"></span>2.2 Catcodes

```
63 \begingroup
64 \catcode123 1 % {
65 \catcode125 2 % }
66 \def\x{\endgroup
67 \expandafter\edef\csname PDFCOL@AtEnd\endcsname{%
68 \catcode35 \the\catcode35\relax
69 \catcode64 \the\catcode64\relax
70 \catcode123 \the\catcode123\relax
71 \catcode125 \the\catcode125\relax
72 }%
73 }%
74 \overline{X}75 \catcode35 6 % #
76 \catcode64 11 % @
77 \catcode123 1 % {
78 \catcode125 2 % }
79 \def\TMP@EnsureCode#1#2{%
80 \edef\PDFCOL@AtEnd{%
81 \PDFCOL@AtEnd
82 \catcode#1 \the\catcode#1\relax
83 }%
84 \catcode#1 #2\relax
85 }
86 \TMP@EnsureCode{39}{12}% '
87 \TMP@EnsureCode{40}{12}% (
88 \TMP@EnsureCode{41}{12}% )
89 \TMP@EnsureCode{43}{12}% +
90 \TMP@EnsureCode{44}{12}% ,
91 \TMP@EnsureCode{46}{12}%.
92 \TMP@EnsureCode{47}{12}% /
93 \TMP@EnsureCode{61}{12}% =
94 \TMP@EnsureCode{96}{12}% '
```

```
2.3 Check requirements
```

```
\PDFCOL@RequirePackage
```

```
95 \begingroup\expandafter\expandafter\expandafter\endgroup
96 \expandafter\ifx\csname RequirePackage\endcsname\relax
97 \def\PDFCOL@RequirePackage#1[#2]{\input #1.sty\relax}%
98 \else
99 \def\PDFCOL@RequirePackage#1[#2]{%
100 \RequirePackage{#1}[{#2}]%
101 }%
102 \text{ Yfi}
```
<span id="page-4-29"></span><span id="page-4-22"></span>\PDFCOL@RequirePackage{ltxcmds}[2010/03/01]

#### <span id="page-4-10"></span>ifpdfcolAvailable

<span id="page-4-28"></span><span id="page-4-11"></span> \ltx@newif\ifpdfcolAvailable \pdfcolAvailabletrue

#### <span id="page-4-0"></span>2.3.1 Check package luacolor

```
106 \ltx@newif\ifPDFCOL@luacolor
107 \begingroup\expandafter\expandafter\expandafter\endgroup
108 \expandafter\ifx\csname ver@luacolor.sty\endcsname\relax
109 \PDFCOL@luacolorfalse
110 \else
111 \PDFCOL@luacolortrue
112 \fi
```
#### <span id="page-4-17"></span><span id="page-4-1"></span>2.3.2 Check PDF mode

```
113 \PDFCOL@RequirePackage{infwarerr}[2007/09/09]
114 \PDFCOL@RequirePackage{ifpdf}[2007/09/09]
115 \ifcase\ifpdf\ifPDFCOL@luacolor 1\fi\else 1\fi0 %
116 \def\PDFCOL@Message{%
117 \@PackageWarningNoLine{pdfcol}%
118 }%
119 \else
120 \pdfcolAvailablefalse
121 \def\PDFCOL@Message{%
122 \@PackageInfoNoLine{pdfcol}%<br>123 }%
123
124 \PDFCOL@Message{%
125 Interface disabled because of %
126 \ifPDFCOL@luacolor
127 package 'luacolor'%
128 \else
129 missing PDF mode of pdfTeX%
130 \fi
131 }%
132 \fi
```
#### <span id="page-4-20"></span>2.3.3 Check version of pdfTEX

```
133 \ifpdfcolAvailable
134 \begingroup\expandafter\expandafter\expandafter\endgroup
135 \expandafter\ifx\csname pdfcolorstack\endcsname\relax
136 \pdfcolAvailablefalse
137 \PDFCOL@Message{%
138 Interface disabled because of too old pdfTeX.\MessageBreak
139 Required is version 1.40+ for \string\pdfcolorstack
140 \frac{1}{6}141 \fi
142 \ifmmode\big\r\big\}143 \ifpdfcolAvailable
144 \begingroup\expandafter\expandafter\expandafter\endgroup
145 \expandafter\ifx\csname pdfcolorstack\endcsname\relax
146 \pdfcolAvailablefalse
```
<span id="page-5-28"></span><span id="page-5-27"></span><span id="page-5-20"></span><span id="page-5-15"></span><span id="page-5-13"></span><span id="page-5-7"></span><span id="page-5-6"></span><span id="page-5-5"></span><span id="page-5-0"></span> \PDFCOL@Message{% Interface disabled because of too old pdfTeX.\MessageBreak Required is version 1.40+ for \string\pdfcolorstackinit \fi \fi 2.3.4 Check pdftex.def \ifpdfcolAvailable \begingroup\expandafter\expandafter\expandafter\endgroup \expandafter\ifx\csname @pdfcolorstack\endcsname\relax Try to load package color if it is not yet loaded (LAT<sub>E</sub>X case).<br>156 **begingroup** expandatter expandatter expandatter expandatter \begingroup\expandafter\expandafter\expandafter\endgroup \expandafter\ifx\csname ver@color.sty\endcsname\relax \begingroup\expandafter\expandafter\expandafter\endgroup 159 \expandafter\ifx\csname documentclass\endcsname\relax \else 161 \RequirePackage[pdftex]{color}\relax  $162 \qquad \text{if}$  \fi \begingroup\expandafter\expandafter\expandafter\endgroup \expandafter\ifx\csname @pdfcolorstack\endcsname\relax 166 \pdfcolAvailablefalse \PDFCOL@Message{% Interface disabled because 'pdftex.def'\MessageBreak is not loaded or it is too old.\MessageBreak Required is version 0.04b or greater% 171 }<sup>9</sup>/ \fi \fi \fi \let\pdfcolAvailabletrue\relax \let\pdfcolAvailablefalse\relax 2.4 Enabled interface macros \ifpdfcolAvailable \let\pdfcolErrorNoStacks\relax \expandafter\ifx\csname pdfcol@Value\endcsname\relax 180 \def\pdfcol@Value{0 g 0 G}% \fi \expandafter\ifx\csname pdfcol@LiteralModifier\endcsname\relax 183 \def\pdfcol@LiteralModifier{direct}% \fi \def\pdfcolInitStack#1{% 186 \expandafter\ifx\csname pdfcol@Stack@#1\endcsname\relax 187 \global\expandafter\chardef\csname pdfcol@Stack@#1\endcsname=% \pdfcolorstackinit\pdfcol@LiteralModifier{\pdfcol@Value}% 189 \relax \@PackageInfo{pdfcol}{% New color stack '#1' = \number\csname pdfcol@Stack@#1\endcsname }% \else

<span id="page-5-26"></span><span id="page-5-25"></span><span id="page-5-23"></span><span id="page-5-21"></span><span id="page-5-17"></span><span id="page-5-16"></span><span id="page-5-8"></span>\pdfcolErrorNoStacks

<span id="page-5-18"></span>\pdfcol@LiteralModifier

<span id="page-5-11"></span><span id="page-5-10"></span>\pdfcolInitStack

<span id="page-5-24"></span><span id="page-5-22"></span><span id="page-5-14"></span><span id="page-5-9"></span><span id="page-5-1"></span>\pdfcol@Value

```
6
```
<span id="page-5-19"></span><span id="page-5-12"></span><span id="page-5-4"></span><span id="page-5-3"></span><span id="page-5-2"></span>\@PackageError{pdfcol}{%

<span id="page-6-19"></span><span id="page-6-18"></span><span id="page-6-17"></span><span id="page-6-16"></span><span id="page-6-15"></span><span id="page-6-14"></span><span id="page-6-13"></span><span id="page-6-12"></span><span id="page-6-11"></span><span id="page-6-10"></span><span id="page-6-9"></span><span id="page-6-8"></span><span id="page-6-7"></span><span id="page-6-6"></span><span id="page-6-5"></span><span id="page-6-4"></span><span id="page-6-3"></span><span id="page-6-2"></span><span id="page-6-1"></span><span id="page-6-0"></span>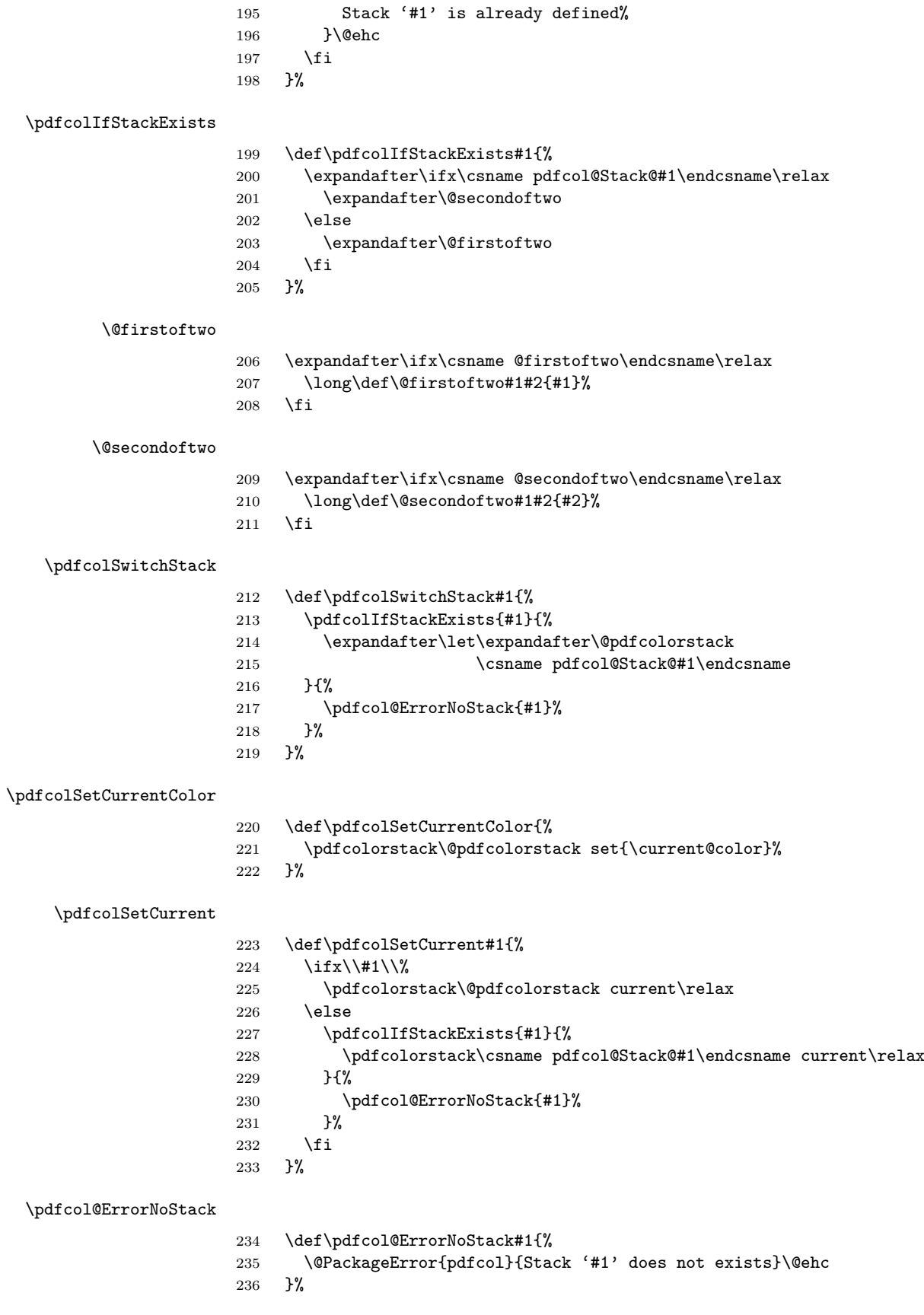

## <span id="page-7-0"></span>2.5 Disabled interface macros

<span id="page-7-13"></span><span id="page-7-6"></span><span id="page-7-5"></span><span id="page-7-4"></span><span id="page-7-3"></span><span id="page-7-2"></span><span id="page-7-1"></span>\else

<span id="page-7-14"></span><span id="page-7-8"></span>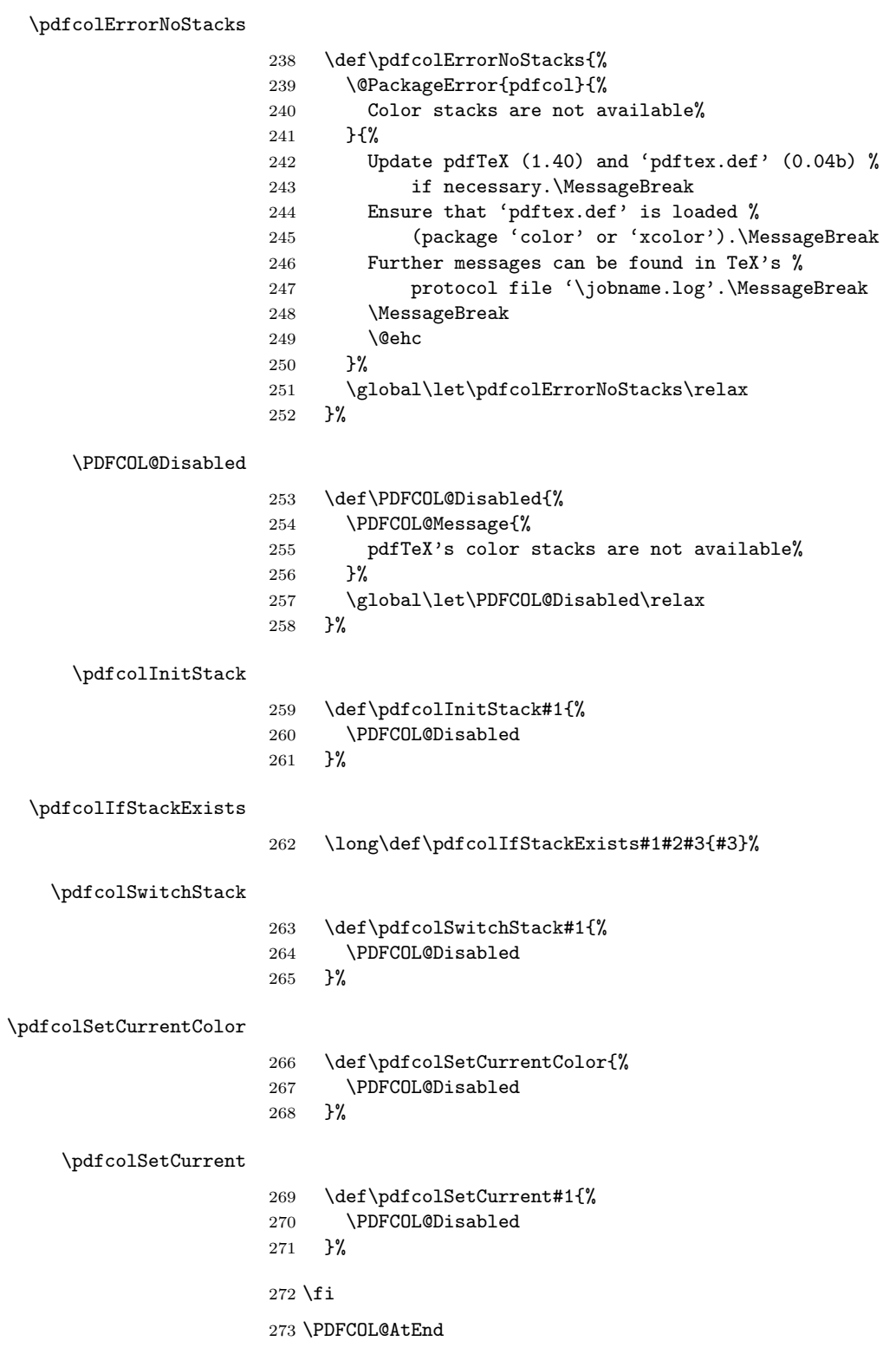

<span id="page-7-15"></span><span id="page-7-12"></span><span id="page-7-11"></span><span id="page-7-10"></span><span id="page-7-9"></span><span id="page-7-7"></span> $274 \langle$ /package $\rangle$ 

## <span id="page-8-0"></span>3 Test

#### <span id="page-8-1"></span>3.1 Catcode checks for loading

```
275 \langle *test1 \rangle276 \catcode'\{=1 %
277 \catcode'\}=2 %
278 \catcode'\#=6 %
279 \catcode'\@=11 %
280 \expandafter\ifx\csname count@\endcsname\relax
281 \countdef\count@=255 %
282 \fi
283 \expandafter\ifx\csname @gobble\endcsname\relax
284 \long\def\@gobble#1{}%
285 \fi
286 \expandafter\ifx\csname @firstofone\endcsname\relax
287 \long\def\@firstofone#1{#1}%
288 \fi
289 \expandafter\ifx\csname loop\endcsname\relax
290 \expandafter\@firstofone
291 \else
292 \expandafter\@gobble
293 \fi
294 {%
295 \def\loop#1\repeat{%
296 \def\body{#1}%
297 \iterate
298 }%
299 \def\iterate{%
300 \body
301 \let\next\iterate
302 \else
303 \let\next\relax
304 \overrightarrow{f}305 \next
306 }%
307 \let\repeat=\fi
308 }%
309 \def\RestoreCatcodes{}
310 \count@=0 %
311 \loop
312 \edef\RestoreCatcodes{%
313 \RestoreCatcodes
314 \catcode\the\count@=\the\catcode\count@\relax
315 }%
316 \ifnum\count@<255 %
317 \advance\count@ 1 %
318 \repeat
319
320 \def\RangeCatcodeInvalid#1#2{%
321 \count@=#1\relax
322 \loop
323 \catcode\count@=15 %
324 \ifnum\count@<#2\relax
325 \advance\count@ 1 %
326 \repeat
327 }
328 \expandafter\ifx\csname LoadCommand\endcsname\relax
329 \def\LoadCommand{\input pdfcol.sty\relax}%
330 \fi
331 \def\Test{%
332 \RangeCatcodeInvalid{0}{47}%
```

```
333 \RangeCatcodeInvalid{58}{64}%
334 \RangeCatcodeInvalid{91}{96}%
335 \RangeCatcodeInvalid{123}{255}%
336 \catcode'\@=12 %
337 \catcode'\\=0 %
338 \catcode'\{=1 %
339 \catcode'\}=2 %
340 \catcode'\#=6 \%341 \catcode'\[=12 %
342 \catcode'\]=12 %
343 \catcode'\%=14 %
344 \catcode'\ =10 %
345 \catcode13=5 %
346 \LoadCommand
347 \RestoreCatcodes
348 }
349 \Test
350 \csname @@end\endcsname
351 \end
```
<span id="page-9-18"></span><span id="page-9-16"></span><span id="page-9-15"></span><span id="page-9-11"></span><span id="page-9-2"></span> $352 \sqrt{(test1)}$ 

#### <span id="page-9-0"></span>3.2 Very simple test

```
353 *test2 | test3)
354 \NeedsTeXFormat{LaTeX2e}
355 \nofiles
356 \documentclass{article}
357 \usepackage{pdfcol}[2007/12/12]
358 \usepackage{qstest}
359 \IncludeTests{*}
360 \LogTests{log}{*}{*}
361 \begin{document}
362 \begin{qstest}{pdfcol}{}%
363 \makeatletter
364 *test2)
365 \Expect*{\ifpdfcolAvailable true\else false\fi}{false}%
366 \langle /test2 \rangle367 *test3)
368 \Expect*{\ifpdfcolAvailable true\else false\fi}{true}%
369 \Expect*{\number\@pdfcolorstack}{0}%
370 \langle /test3 \rangle371 \setbox0=\hbox{%
372 \pdfcolInitStack{test}%
373 *test3374 \Expect*{\number\pdfcol@Stack@test}{1}%
375 \Expect*{\number\@pdfcolorstack}{0}%
376 \langle/test3)
377 \pdfcolSwitchStack{test}%
378 (*test3)
379 \Expect*{\number\@pdfcolorstack}{1}%
380 \langle /test3 \rangle381 \pdfcolSetCurrent{test}%
382 \pdfcolSetCurrent{}%
383 }%
384 \Expect*{\the\wd0}{0.0pt}%
385 *test3)
386 \Expect*{\number\@pdfcolorstack}{0}%
387 \Expect*{\number\pdfcol@Stack@test}{1}%
388 \Expect*{\pdfcolIfStackExists{test}{true}{false}}{true}%
389 \langle /test3 \rangle390 \Expect*{\pdfcolIfStackExists{dummy}{true}{false}}{false}%
391 \end{qstest}%
392 \end{document}
```
393  $\langle$ /test2 | test3 $\rangle$ 

#### 3.3 Detection of package luacolor

```
394 \langle*test4\rangle395 \NeedsTeXFormat{LaTeX2e}
396 \documentclass{article}
397 \usepackage{luacolor}
398 \usepackage{pdfcol}
399 \makeatletter
400 \ifpdfcolAvailable
401 \@latex@error{Detection of package luacolor failed}%
402 \fi
403 \csname @@end\endcsname
404 \langle /test4 \rangle
```
## <span id="page-10-11"></span><span id="page-10-10"></span><span id="page-10-9"></span><span id="page-10-8"></span><span id="page-10-6"></span>4 Installation

#### <span id="page-10-7"></span>4.1 Download

<span id="page-10-1"></span>**Package.** This package is available on  $CTAN^1$ :

<span id="page-10-2"></span>CTAN:macros/latex/contrib/oberdiek/pdfcol.dtx The source file.

CTAN:macros/latex/contrib/oberdiek/pdfc[ol](#page-10-5).pdf Documentation.

Bundle. [All the packages of the bundle 'oberdiek' a](ftp://ftp.ctan.org/tex-archive/macros/latex/contrib/oberdiek/pdfcol.dtx)re also available in a TDS compliant ZIP archive. There the packages are already unpacked and the docu[mentation files are generated. The files and directories](ftp://ftp.ctan.org/tex-archive/macros/latex/contrib/oberdiek/pdfcol.pdf) obey the TDS standard.

CTAN:install/macros/latex/contrib/oberdiek.tds.zip

TDS refers to the standard "A Directory Structure for T<sub>E</sub>X Files" (CTAN:tds/ tds.pdf). Directories with texmf in their name are usually organized this way.

#### [4.2 Bundle installation](ftp://ftp.ctan.org/tex-archive/install/macros/latex/contrib/oberdiek.tds.zip)

[Unpack](ftp://ftp.ctan.org/tex-archive/tds/tds.pdf)ing. Unpack the oberdiek.tds.zip in the TDS tree (als[o known as](ftp://ftp.ctan.org/tex-archive/tds/tds.pdf) texmf tree) of your choice. Example (linux):

```
unzip oberdiek.tds.zip -d "/texmf
```
Script installation. Check the directory TDS:scripts/oberdiek/ for scripts that need further installation steps. Package attachfile2 comes with the Perl script pdfatfi.pl that should be installed in such a way that it can be called as pdfatfi. Example (linux):

chmod +x scripts/oberdiek/pdfatfi.pl cp scripts/oberdiek/pdfatfi.pl /usr/local/bin/

#### 4.3 Package installation

Unpacking. The .dtx file is a self-extracting docstrip archive. The files are extracted by running the .dtx through plain-T<sub>E</sub>X:

<span id="page-10-4"></span>tex pdfcol.dtx

<span id="page-10-5"></span><sup>1</sup>ftp://ftp.ctan.org/tex-archive/

TDS. Now the different files must be moved into the different directories in your installation TDS tree (also known as texmf tree):

```
pdfcol.sty \rightarrow tex/generic/oberdiek/pdfcol.sty
pdfcol.pdf \rightarrow doc/lates/oberdiek/pdfcol.pdftest/pdfcol-test1.tex \rightarrow doc/later/oberdiek/test/pdfcol-test1.tex
\texttt{test/pdfcol-test2.tex} \rightarrow \texttt{doc/latex/oberdiek/test/pdfcol-test2.tex}test/pdfcol-test3.text \rightarrow doc/later/oberdiek/test/pdfcol-test3.texttest/pdfcol-test4.tex \rightarrow doc/later/oberdiek/test/pdfcol-test4.texpdfcol.dtx \rightarrow source/lates/oberdiek/pdfcol.dtx
```
If you have a docstrip.cfg that configures and enables docstrip's TDS installing feature, then some files can already be in the right place, see the documentation of docstrip.

#### <span id="page-11-0"></span>4.4 Refresh file name databases

If your T<sub>E</sub>X distribution (teT<sub>E</sub>X, mikT<sub>E</sub>X, ...) relies on file name databases, you must refresh these. For example, teTEX users run texhash or mktexlsr.

#### <span id="page-11-1"></span>4.5 Some details for the interested

Attached source. The PDF documentation on CTAN also includes the .dtx source file. It can be extracted by AcrobatReader 6 or higher. Another option is pdftk, e.g. unpack the file into the current directory:

pdftk pdfcol.pdf unpack\_files output .

Unpacking with  $\text{LFT}_F X$ . The .dtx chooses its action depending on the format:

plain-T<sub>E</sub>X: Run docstrip and extract the files.

LATEX: Generate the documentation.

If you insist on using  $L^2T_FX$  for docstrip (really, docstrip does not need  $L^2T_FX$ ), then inform the autodetect routine about your intention:

```
latex \let\install=y\input{pdfcol.dtx}
```
Do not forget to quote the argument according to the demands of your shell.

Generating the documentation. You can use both the .dtx or the .drv to generate the documentation. The process can be configured by the configuration file ltxdoc.cfg. For instance, put this line into this file, if you want to have A4 as paper format:

\PassOptionsToClass{a4paper}{article}

An example follows how to generate the documentation with pdfIATFX:

```
pdflatex pdfcol.dtx
makeindex -s gind.ist pdfcol.idx
pdflatex pdfcol.dtx
makeindex -s gind.ist pdfcol.idx
pdflatex pdfcol.dtx
```
### <span id="page-11-2"></span>5 History

<span id="page-11-3"></span> $[2007/09/09 \text{ v}1.0]$ 

• First version.

## $[2007/12/09$  v1.1]

• \pdfcolSetCurrentColor added.

## $[2007/12/12 \text{ v}1.2]$

 $\bullet\,$  Detection for package luacolor added.

## 6 Index

Numbers written in italic refer to the page where the corresponding entry is described; numbers underlined refer to the code line of the definition; numbers in roman refer to the code lines where the entry is used.

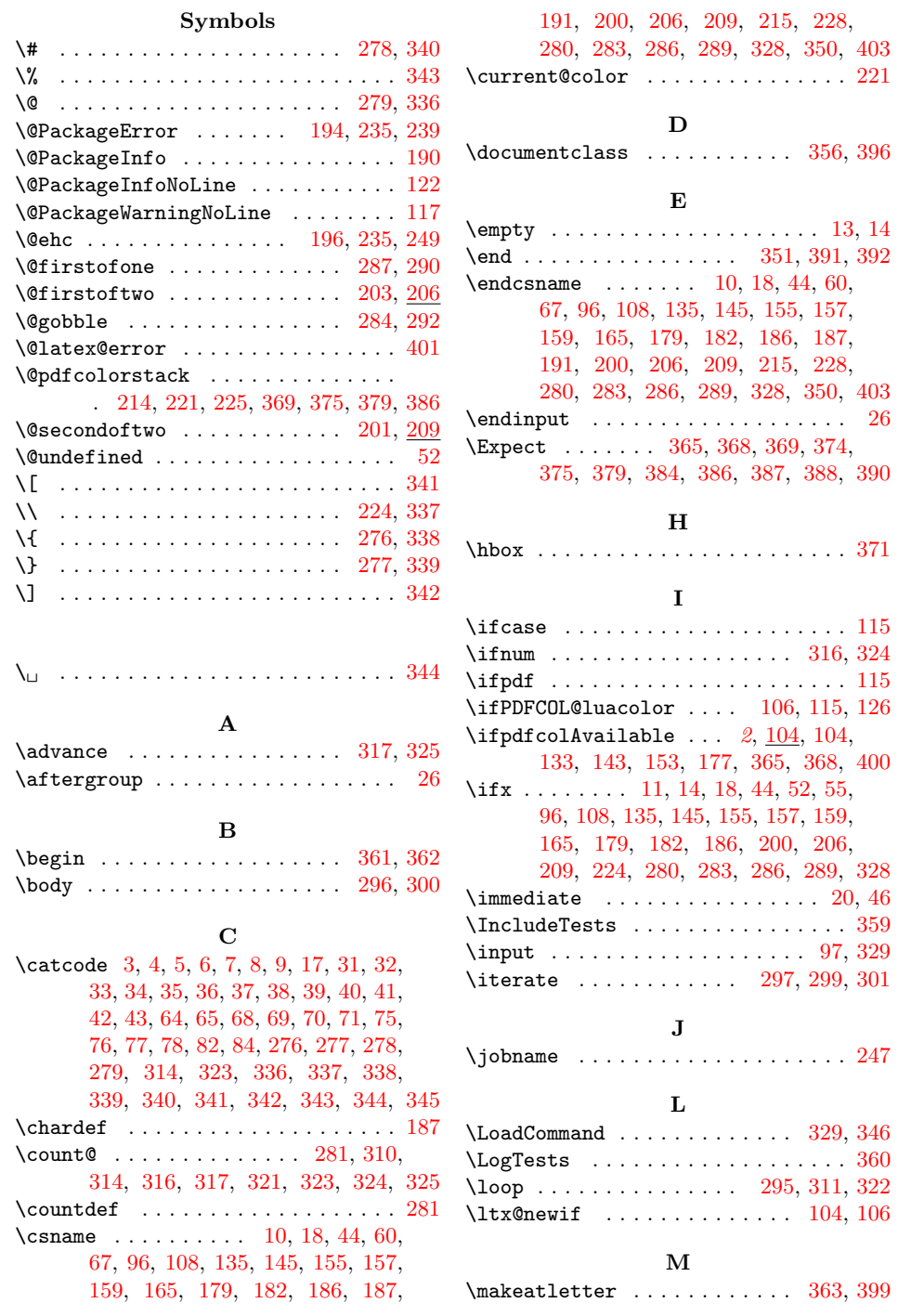

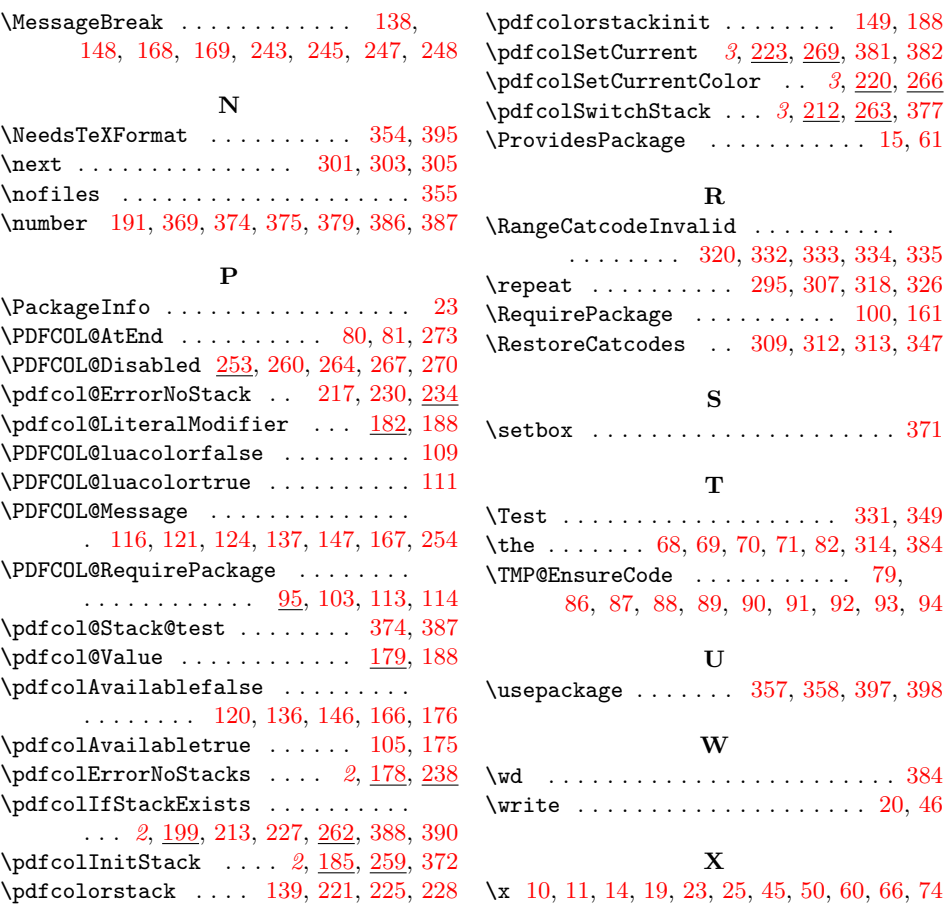